## FCC Full Sim Tutorial

Brieuc Francois (CERN)

2<sup>nd</sup> Annual U.S. FCC Workshop

March 27<sup>th</sup>, 2024

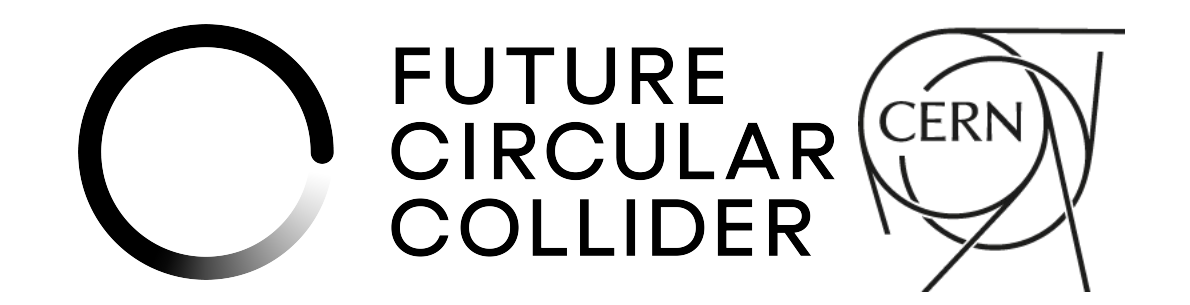

## FCC Full Sim Tutorial

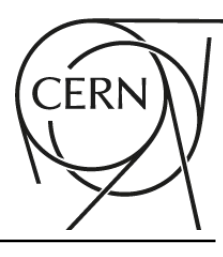

- Welcome to the FCC Full Sim Tutorial!
- ➢ Let's learn how to run the state of the art Full Sim for each of the FCC detector benchmark
	- ➢ **CLD**: ready to be further validated and optimized with **Full Sim analyses**
		- ➢ Run CLD SIM + RECO on ZH events and plot a simple Higgs recoil distribution
	- ➢ **ALLEGRO**: ECAL ready to be further optimized
		- ➢ **Change sub-detector content**, run ECAL SIM + RECO (including MVA calibration), **study different detector designs**: changing LAr to LKr
	- ➢ **IDEA**: ready for the **implementation of a tracking algorithm**
		- Produce a sample with digitized vertex  $+$  drift chamber hits and plot simple distributions
	- ➢ Detector visualization: **see what is actually in the simulation**, useful for most purposes
- ➢ This will **allow you to get started if you want to contribute in any of these area!**
- ➢ Probably won't have time to cover the full tutorial, you can jump to the part you are most interested in

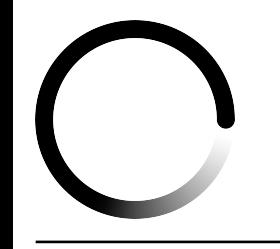

FCC Full Sim Tutorial

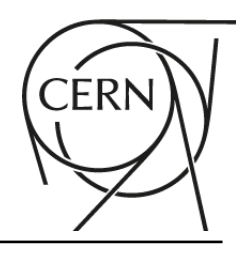

## It is time to get your hands dirty! **[LINK](https://hep-fcc.github.io/fcc-tutorials/master/full-detector-simulations/FCCeeGeneralOverview/FCCeeGeneralOverview.html#)**

More Full Sim resource

- ➢ [Bi-weekly FCC Full Sim working meeting](https://indico.cern.ch/category/16938/)
	- <sup>2</sup> 11 am CERN time but with possibilities for US friendly time slots (already had several)
- ➢ [FCC Full Sim webpage](https://fcc-ee-detector-full-sim.docs.cern.ch/)
- ➢ [Key4hep tutorials](https://key4hep.github.io/key4hep-doc/setup-and-getting-started/README.html)

## FCC Detectors

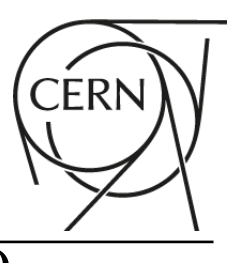

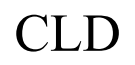

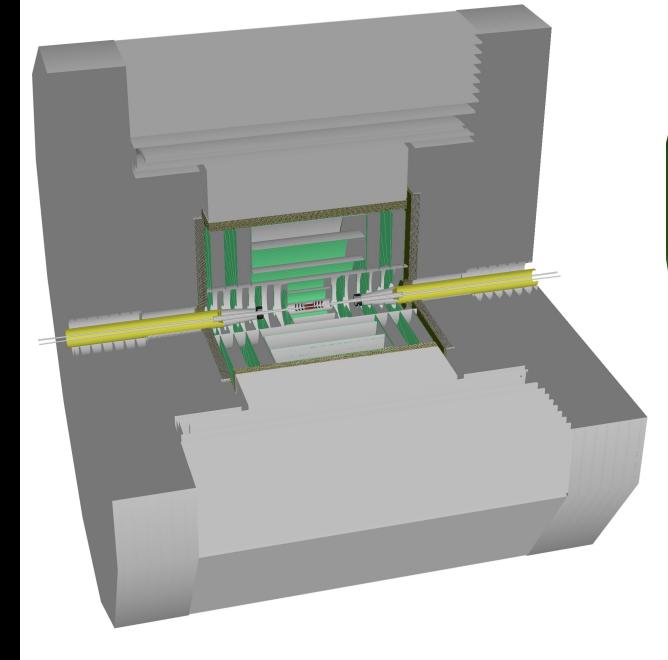

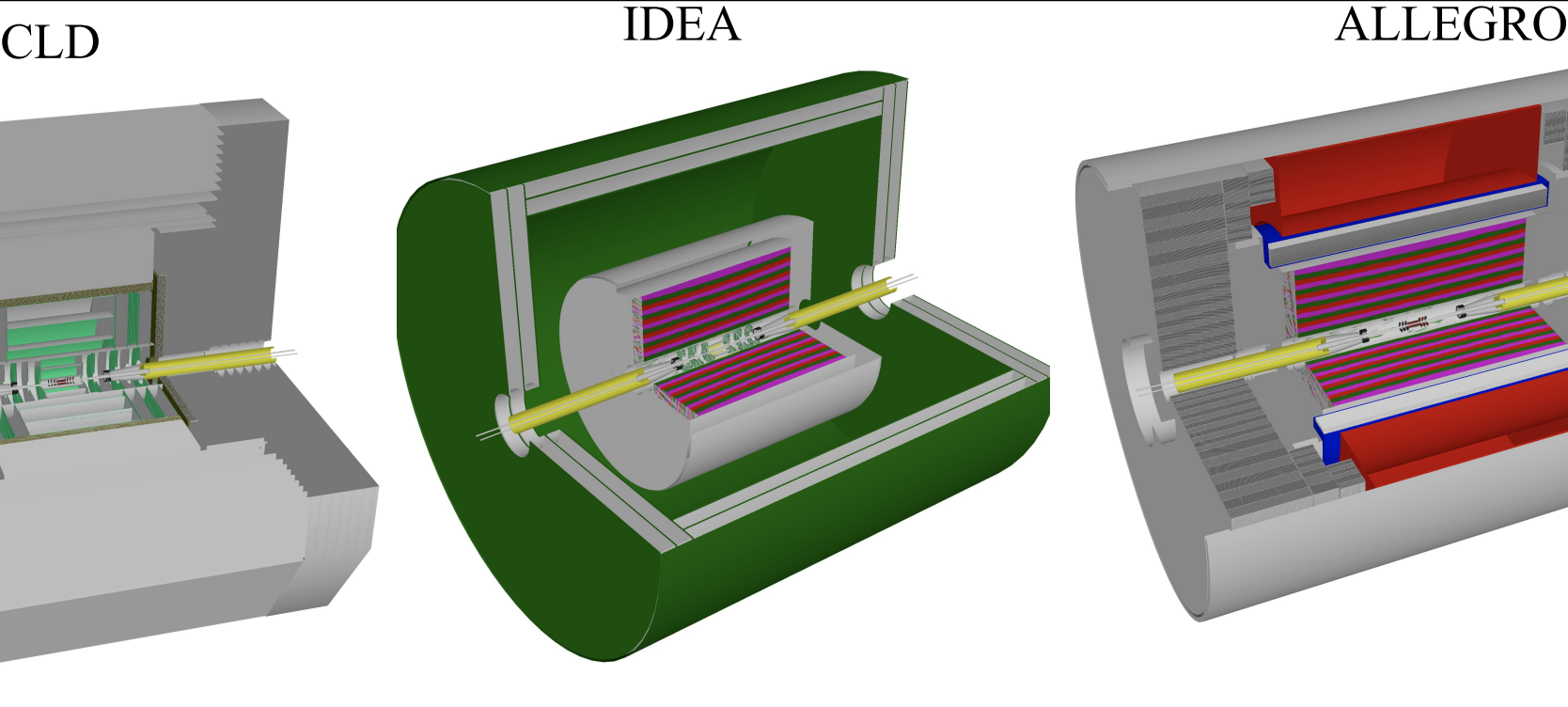

Full-silicon, optimized for particle flow

Ultra-light tracker (drift chamber,  $\sim$ 5%  $\mathrm{X}_0$ ), dual readout calorimeter

Noble Liquid ECAL/TileCal HCAL with high granularity

Already a possible task: improve the display with different colors for each sub-detector :-P

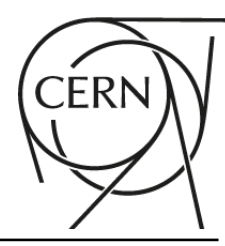

- ➢ Study multiple scattering up to muon chambers (or silicon wrapper) to set lower limit on spatial resolutions (or make the case for lighter inner detectors)
- ➢ Study the impact of wires in the drift chamber
- ➢ Validate detector implementations and tune the Geant4 physics with available test beam data
	- ➢ Drift chamber, muRWELL, dual readout calorimeter, …
- ➢ Validate Delphes cards with full sim (only CLD tracker done so far)
- ➢ Implement tracking for the IDEA detector
	- ➢ People interested (ML, intuition based), but more are welcome

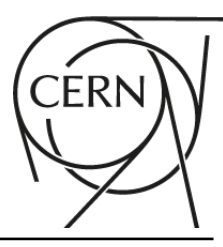

- ➢ Reproduce detector performance studies with the latest CLD version
	- ➢ Revive and evaluate performance of existing reconstruction algorithms (e.g. flavor tagging training, tau reconstruction, …)
- ➢ Study GNN based flavor tagging (as we do currently for Delphes output) for full sim output
- ➢ Exercise the background overlay tools
- ➢ Study CLD Particle Flow performance w/ and w/o PID detector
- ➢ **Prepare and maintain Full Sim physics analyses** (with CLD first, applied to other detectors with minimal changes)

➢ …